# R&DS GSM контроллер CCU825-MZ

*Многозонная охранная система с возможностью дистанционного управления и контроля с мобильного или стационарного телефона*

- Пример настройки конфигурации простой охранной системы, с четырьмя независимыми периметрами.
- Многозонная система с двумя группами пользователей, двумя периметрами, несколькими датчиками в каждом периметре и одним общим датчиком.
- Многозонная система с двумя группами пользователей, двумя периметрами, несколькими датчиками в каждом периметре и одним общим помещением доступ в которое возможен при обоюдном согласии.

*Руководство по настройке периметров*

## **Содержание**

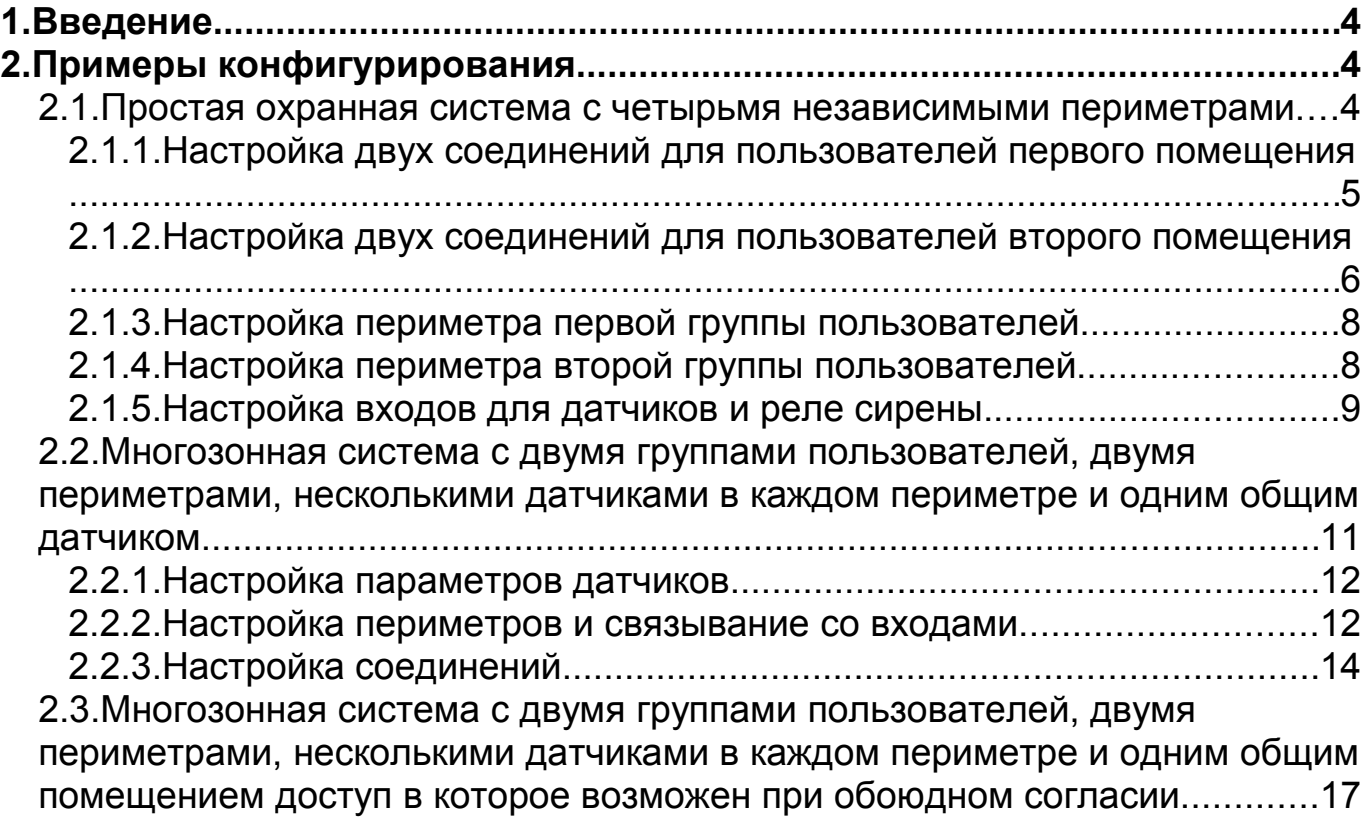

## 1. Введение

Цель настоящего руководства - показать гибкость и простоту настройки CCU825-MZ для реализации простой системы с четырьмя независимыми периметрами, а так же многозонной смешанной системы с общими для разных периметров датчиками. В примерах рассматриваются параметры, имеющие отношение к настройке системы для работы с несколькими периметрами. Прочие параметры хорошо рассмотрены в руководстве пользователя и других примерах.

## 2. Примеры конфигурирования

## 2.1. Простая охранная система с четырьмя независимыми периметрами

Предположим, что у четырех разных групп пользователей есть четыре рядом стоящих объекта. Распределим ресурсы системы. Каждая группа получит по два соединения, т.е. сможет ввести два номера телефона для оповещения, например мобильный и городской. Каждая получит по два входа для датчиков, возможность ввести до 8 ключей TouchMemory, по одному выходу для отображения режима ОХРАНА/НАБЛЮДЕНИЕ, к которым будет подключен индивидуальный светодиод установленный рядом с контактором ключей. Контакторы ключей подключаются параллельно. Понятно, что функции контроля питания устройства, резервной батареи, вскрытия корпуса, баланса и тестовые сообщения будут общими для всех, однако сообщения могут направляться на любые номера телефонов, например ответственному за техническое состояние пользователю из любой группы. Более того управление выходами и режимами периметров через SMS или голосовое меню, будут доступны всем пользователям системы, которые знают пароль (любому из восьми). Одно реле, например первое, можно использовать подключения сирены, при тревоге любого ДЛЯ общей входа. будет активизироваться это реле.

Заметим так же, что неиспользованные ресурсы одной группы смогут получить пользователи других групп. Если одна группа нуждается только в единственном номере телефона для оповещения, то вторая может использовать три. Это же относится к ключам TouchMemory и дополнительным реле.

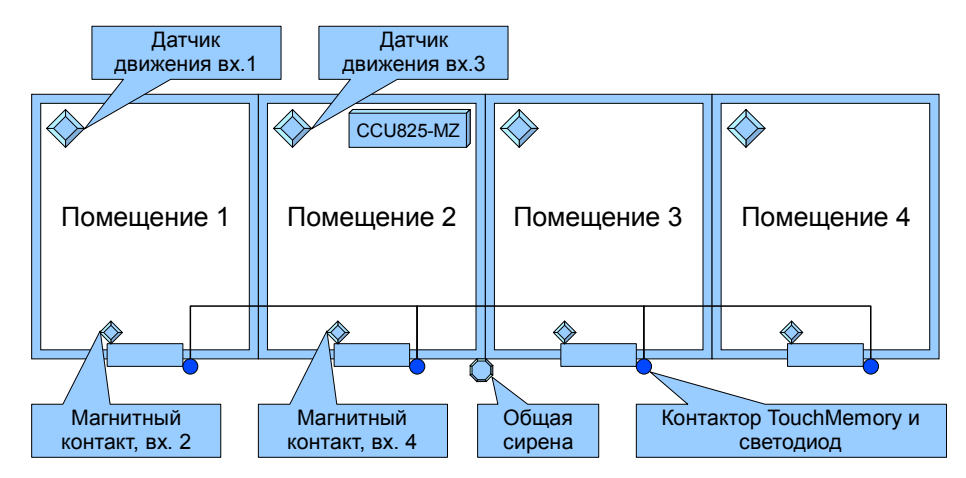

Рисунок 1. Распределение ресурсов для четырех пользователей

В этих примерах мы не используем SMS транспорт, однако вы можете настроить оповещение по SMS аналогично.

*Показанный модельный пример приводится для охвата более полного спектра настроек, используйте только то что необходимо для конкретного случая.*

#### 2.1.1. Настройка двух соединений для пользователей первого помещения

Два пользователя имеют контроль первого помещения. Причем, первый [\(Рисунок 2.\)](#page-4-0) имеет дополнительные оповещение о системных событиях, имеет возможность DTMF управления. Второй [\(Рисунок 3.\)](#page-5-0) получает только оповещения, DTMF управление запрещено.

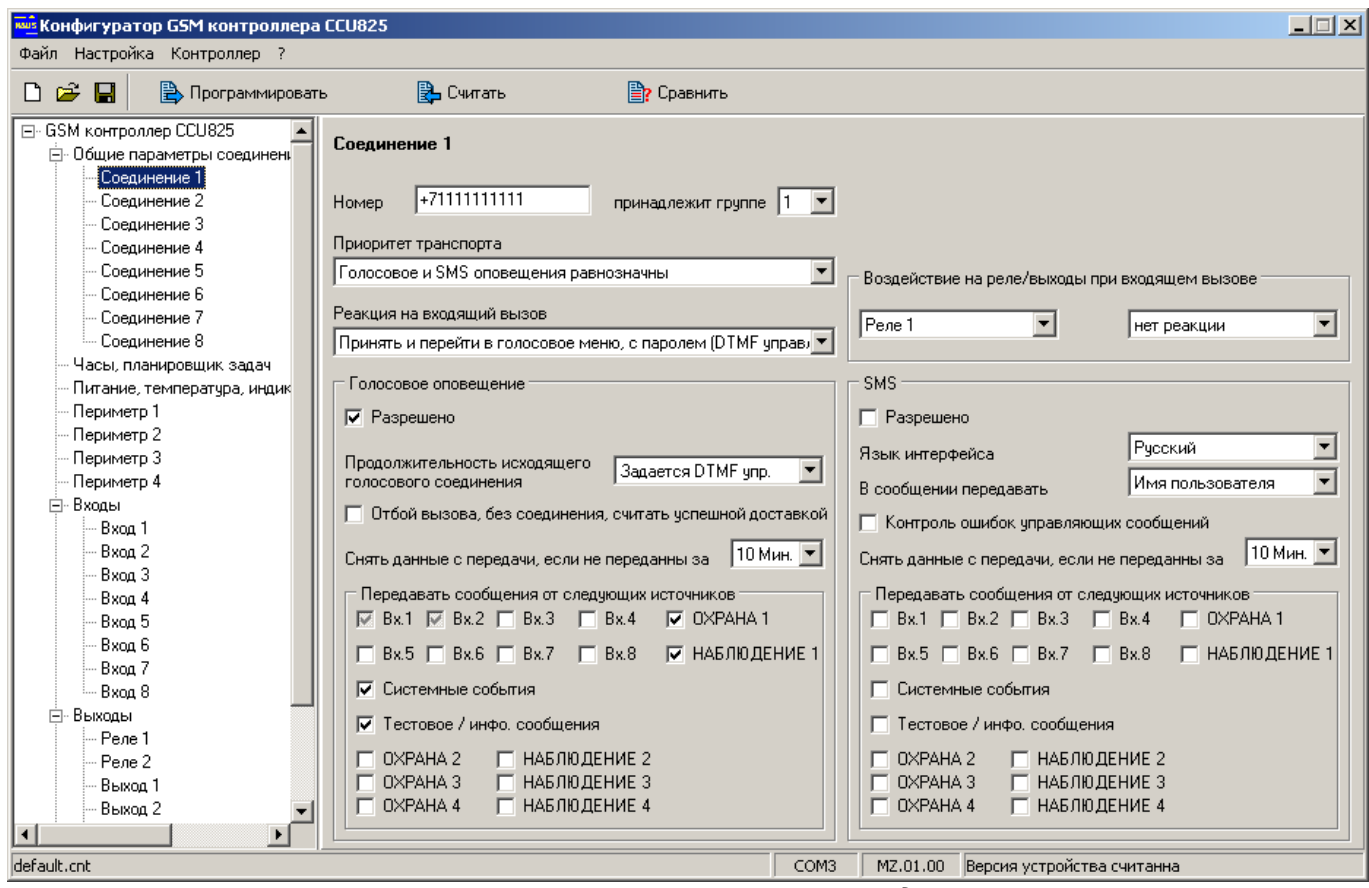

<span id="page-4-0"></span>*Рисунок 2. Параметры первого соединения*

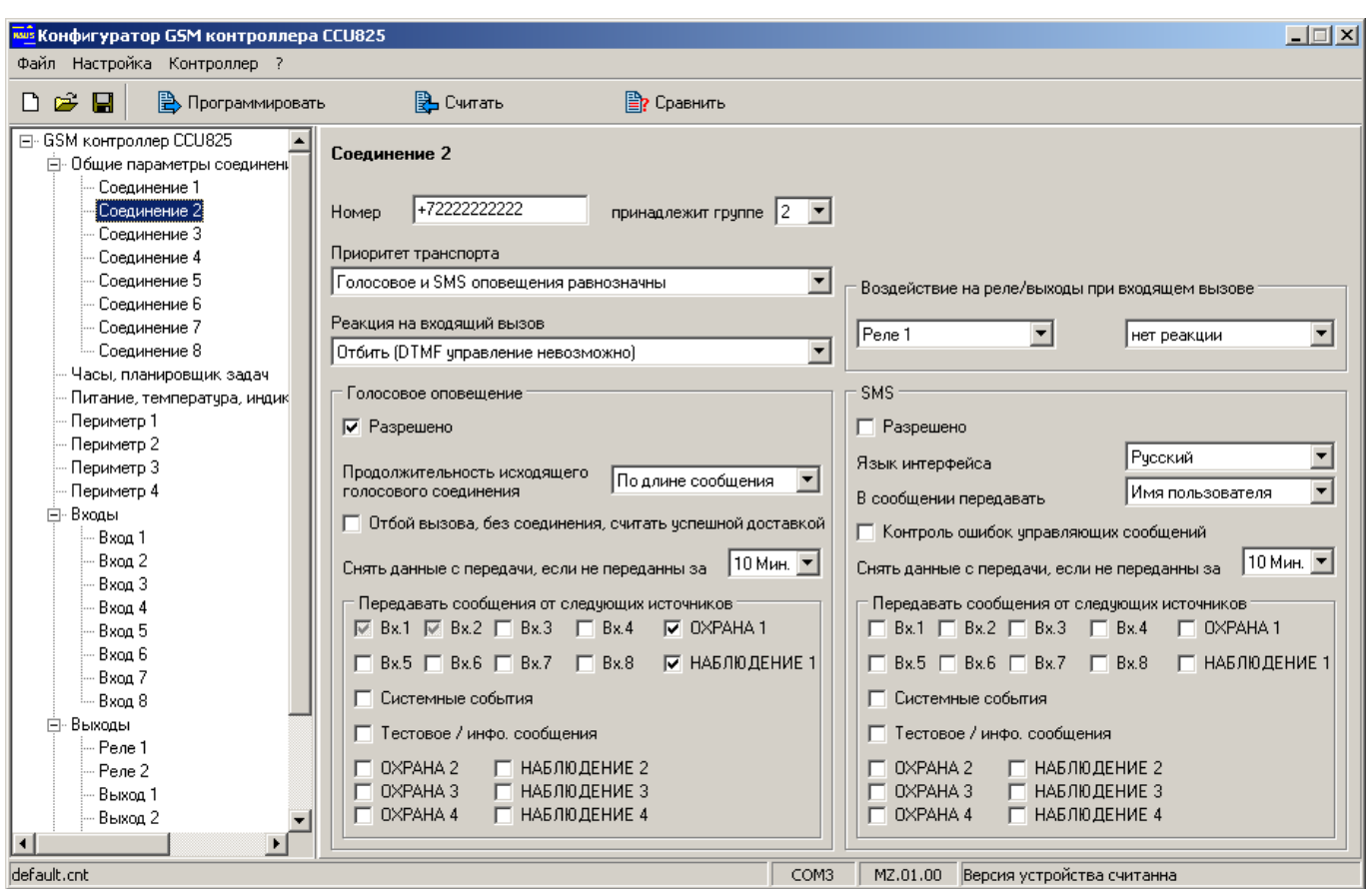

<span id="page-5-0"></span>*Рисунок 3. Параметры второго соединения*

### 2.1.2. Настройка двух соединений для пользователей второго помещения

Видим, что пользователи второй группы, согласно конфигурации соединений 3 [\(Рисунок 4.\)](#page-6-1) и 4 [\(Рисунок 5.\)](#page-6-0), получают оповещения о тревожных событиях в их помещении и информацию о постановке/снятии помещения с охраны. Более того, пользователю третьего соединения доступно DTMF управление с условием ввода пароля.

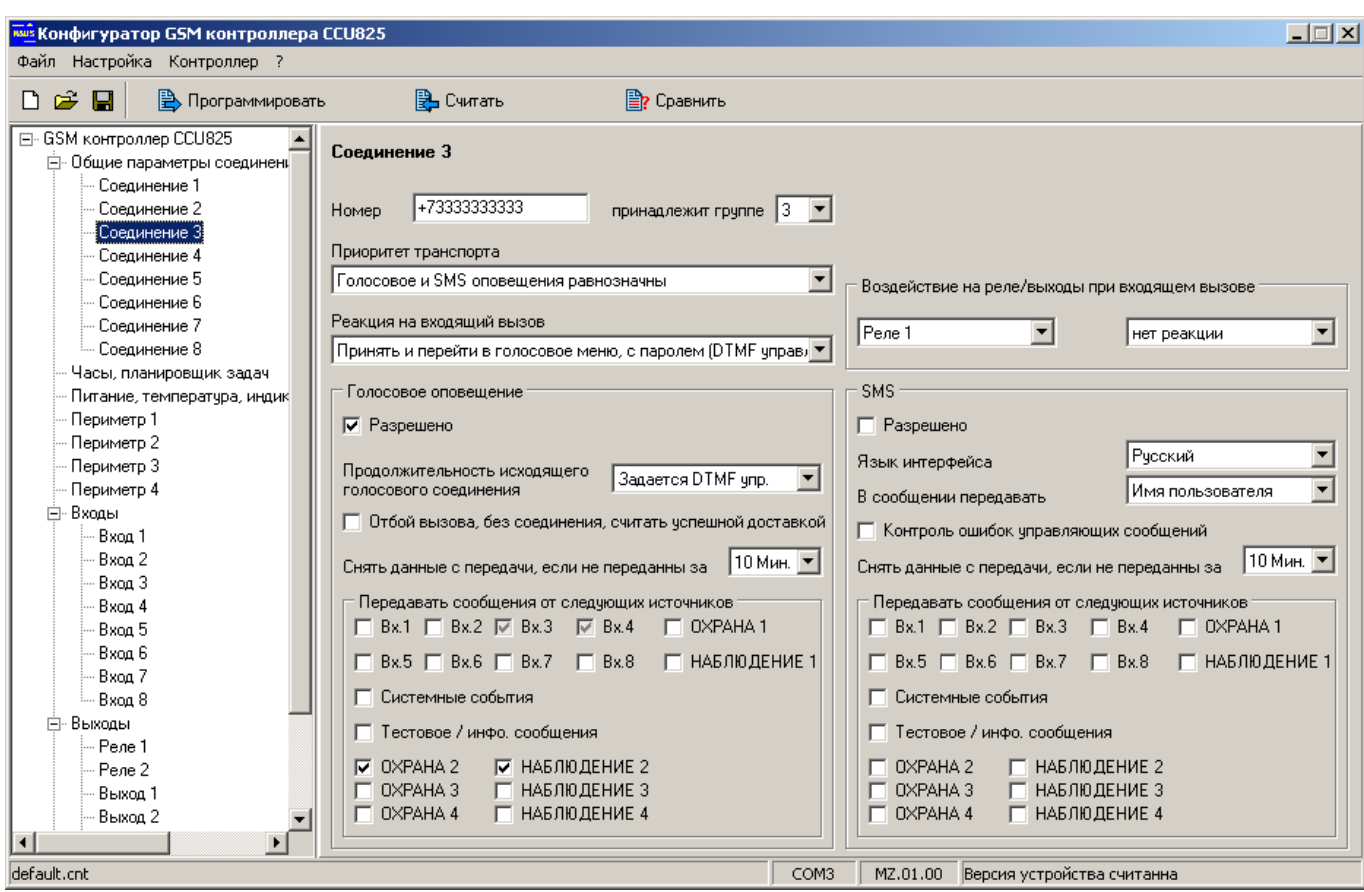

<span id="page-6-1"></span>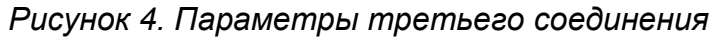

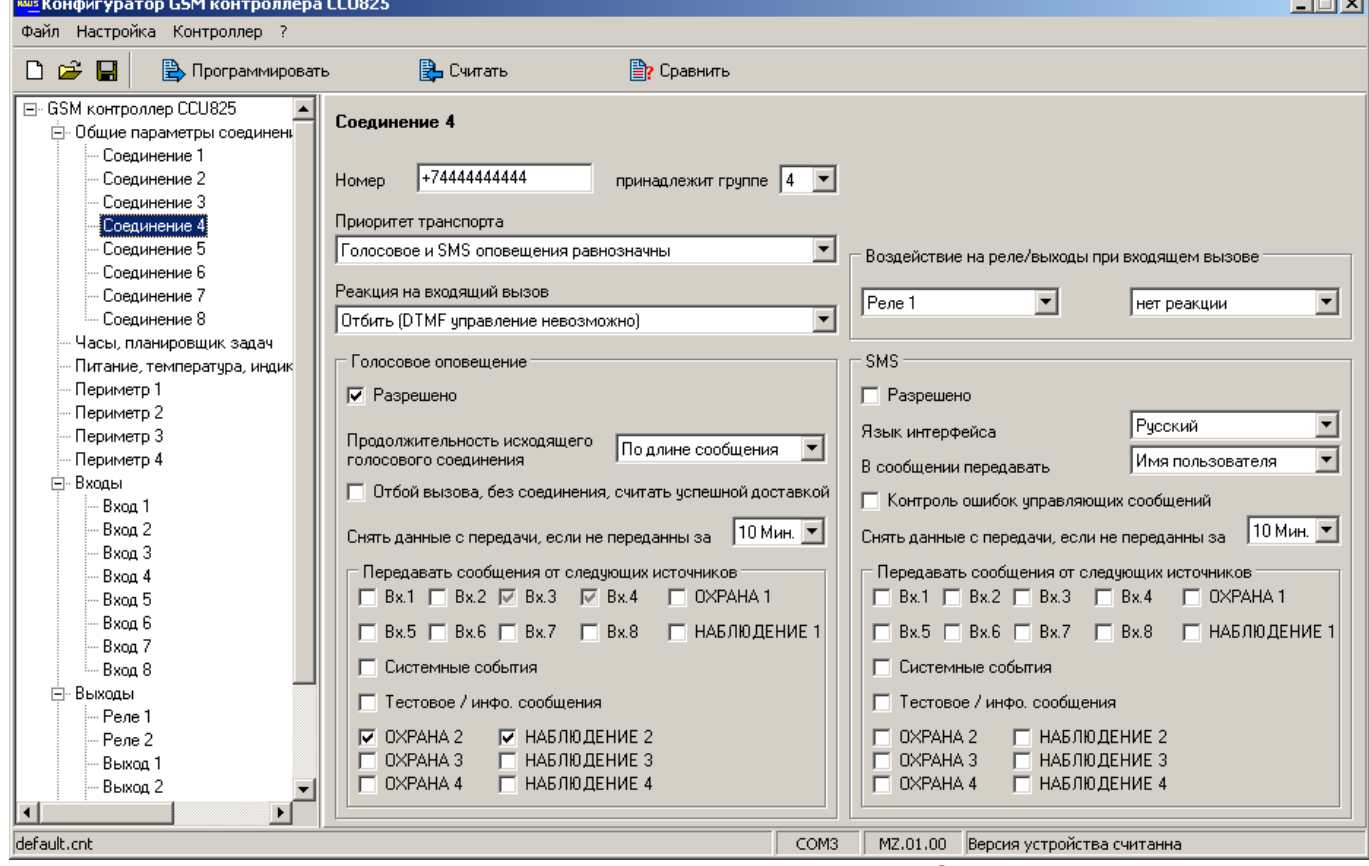

<span id="page-6-0"></span>*Рисунок 5. Параметры четвертого соединения*

Далее можете настроить соединения для третей и четвертой групп, по аналогии, распределив оставшиеся соединения.

#### 2.1.3. Настройка периметра первой группы пользователей

Название периметра вводится для управления режимом через SMS команды. Режим входа [Arm In] установим для работы с TouchMemory. Время задержки перехода в режим ОХРАНА установите как необходимо. Установите признак принадлежности к периметру в колонке **П**, напротив каждого ключа, который должен изменять режим этого периметра. Отметьте входы, которые будут контролироваться, когда периметр 1 в режиме ОХРАНА - **Связанные с периметром входы**.

| $ \Box$ $\times$ $\parallel$<br>ки Конфигуратор GSM контроллера CCU825                                                                                                    |                          |   |                                                                                                    |                    |                          |                                                                          |                                                                                                    |                                                                     |                                                                                                    |  |
|----------------------------------------------------------------------------------------------------|--------------------------|---|----------------------------------------------------------------------------------------------------|--------------------|--------------------------|--------------------------------------------------------------------------|----------------------------------------------------------------------------------------------------|---------------------------------------------------------------------|----------------------------------------------------------------------------------------------------|--|
| Файл Настройка Контроллер ?                                                                                                    |                          |   |                                                                                                    |                    |                          |                                                                          |                                                                                                    |                                                                     |                                                                                                    |  |
| 凸一<br>П                                                                                                    | <b>В</b> Программировать |   |                                                                                                    | <b>Е?</b> Сравнить |                          |                                                                          |                                                                                                    |                                                                     |                                                                                                    |  |
| ⊟- GSM контроллер CCU825<br>⊟- Общие параметры соединен <b>.</b><br>Соединение 1<br>Соединение 2<br>Соединение 3<br>Соединение 4<br>Соединение 5<br>Соединение 6<br>Соединение 7<br>Соединение 8<br>Часы, планировщик задач<br>Питание, температура, индик | Периметр 1               |   | Название периметра<br>Режим входа [Arm In]<br>© Переход в режим ОХРАНА - импульс > 2 Сек.<br>Переход в режим НАБЛЮ ДЕНИЕ - импульс < 2 Сек.<br>© Переход в режим ОХРАНА - импульс > 2 Сек.<br>Смена режима ОХРАНА/НАБЛЮДЕНИЕ - TouchMemory<br>© Смена режима ОХРАНА/НАБЛЮ ДЕНИЕ - TouchMemory<br>Задержка взвода после поступления | ПОМЕЩЕНИЕ1         | $\overline{\phantom{a}}$ | $\nabla$ Bx 1<br>$\nabla$ Bx 2<br>Реле 1<br>Реле 2<br>Выход 1<br>Выход 2 | Связанные с периметром входы<br>$\Box$ Bx. 3<br>$\Box$ Bx. 4<br>Начат обратный отсчет<br>нет реакции<br>нет реакции<br>нет реакции<br>нет реакции | $E$ Bx. 5<br>$\Box$ Bx, 6<br>Pene 1<br>Реле 2<br>Выход 1<br>Выход 2 | $\Box$ Bx. 7<br>$\Box$ Bx, 8<br>Переход в режим ОХРАНА<br>нет реакции<br>нет реакции<br>нет реакции<br>нет реакции |  |
| Периметр 1<br>Периметр 2<br>Периметр 3                                                                                                    |                          |   | активного чровня, С<br>Режим (ОХРАНА/НАБЛЮ ДЕНИЕ) отображается на выходе ARMOut                                                                                                    | 15                 | $\div$                   | Выход 3<br>Выход 4                                                       | нет реакции<br>нет реакции                                                                                                    | Выход 3<br>Выход 4                                                  | нет реакции<br>нет реакции                                                                                         |  |
| Периметр 4                                                                                                    | l№                       |   | П Код ключа ТОИСН                                                                                                    | Имя пользователя   | $\blacktriangle$         | Выход 5                                                                  | нет реакции                                                                                                    | Выход 5                                                             | нет реакции                                                                                                    |  |
| ⊟-Входы<br>Bxoa 1                                                                                                    | 1                        |   | 7 3A000009CF786701                                                                                                    | <b>Maxim</b>       |                          |                                                                          |                                                                                                    |                                                                     | Переход в НАБЛЮ ДЕНИЕ                                                                                              |  |
| Bxoa 2                                                                                                    | $\overline{c}$           | М | 780000045FAC6C01                                                                                                    | Михаил             |                          |                                                                          |                                                                                                    |                                                                     |                                                                                                    |  |
| Bxoa 3                                                                                                    | 3                        |   | 9900000948233401                                                                                                    | Петр               |                          |                                                                          |                                                                                                    | Pene 1                                                              | <b>ВЫКЛЮЧИТЬ</b>                                                                                                   |  |
| Bxoa 4                                                                                                    | $\overline{\mathbf{4}}$  |   | FA000009CFB73501                                                                                                    | Александр          |                          |                                                                          |                                                                                                    | Pene 2                                                              | нет реакции                                                                                                    |  |
| Bxoa 5                                                                                                    | 5                        |   | 22000009C8940101                                                                                                    | Людмила            |                          |                                                                          |                                                                                                    | Выход 1                                                             | нет реакции                                                                                                    |  |
| Bxoa 6                                                                                                    | 6                        |   | 34000009CB5E9501                                                                                                    | Галина             |                          |                                                                          |                                                                                                    | Выход 2                                                             | нет реакции                                                                                                    |  |
| Bxoa 7<br>Bxoa 8                                                                                                    |                          |   |                                                                                                    |                    |                          |                                                                          |                                                                                                    | Выход 3                                                             | нет реакции                                                                                                    |  |
| ⊟-Выходы                                                                                                    | 7                        |   | 78000009CF699501                                                                                                    | Администратор1     |                          |                                                                          |                                                                                                    | Выход 4                                                             | нет реакции                                                                                                    |  |
| Pene 1                                                                                                    | 8                        |   | 9900000948233401                                                                                                    | Администратор2     |                          |                                                                          |                                                                                                    | Выход 5                                                             | нет реакции                                                                                                    |  |
| Pene 2                                                                                                    | 9                        | ⊽ | 65000009C4859501                                                                                                    | Лополнительный     |                          |                                                                          |                                                                                                    |                                                                     |                                                                                                    |  |
| Выход 1                                                                                                    | 10                       |   |                                                                                                    |                    |                          |                                                                          |                                                                                                    |                                                                     |                                                                                                    |  |
| Выход 2                                                                                                    | 11                       |   |                                                                                                    |                    |                          |                                                                          |                                                                                                    |                                                                     |                                                                                                    |  |
| $\left  \cdot \right $                                                                                                    |                          |   |                                                                                                    |                    |                          |                                                                          |                                                                                                    |                                                                     |                                                                                                    |  |
| default.cnt                                                                                                    |                          |   |                                                                                                    |                    | COM3                     |                                                                          | MZ.01.00 Версия устройства считанна                                                                                                    |                                                                     |                                                                                                    |  |

*Рисунок 6. Параметры первого периметра*

### 2.1.4. Настройка периметра второй группы пользователей

Отметьте ключи для управления этим периметром [\(Рисунок 7.\)](#page-8-0). Видим, что используется один общий ключ (Дополнительный) для первого и второго периметра. Это позволит снять или поставить под охрану одновременно оба периметра. Эта возможность приводится как пример организации главного ключа. Отметьте входы к которым подключены датчики из этого помещения, в примере 3 й и 4-й.

Далее настройте периметр 3 и 4 как необходимо, согласно схеме использования входов и ключей.

| $ \Box$ $\times$<br>ки <mark>з</mark> Конфигуратор GSM контроллера CCU825                                                                                                    |                |        |                                                                                                    |                   |                           |                                                                                                    |  |  |  |  |
|----------------------------------------------------------------------------------------------------|----------------|--------|----------------------------------------------------------------------------------------------------|-------------------|---------------------------|----------------------------------------------------------------------------------------------------|--|--|--|--|
| Файл Настройка Контроллер ?                                                                                                    |                |        |                                                                                                    |                   |                           |                                                                                                    |  |  |  |  |
| $\mathbb{R}$<br>$\blacksquare$<br><b>Э</b> Программировать<br>n<br>В Считать<br><b>  ≥</b> Сравнить                                                                                                    |                |        |                                                                                                    |                   |                           |                                                                                                    |  |  |  |  |
| ⊟- GSM контроллер CCU825<br>⊟- Общие параметры соединен!<br>Соединение 1<br>Соединение 2<br>Соединение 3<br>Соединение 4<br><b>Соединение 5</b><br>Соединение 6<br>Соединение 7<br>Соединение 8<br>Часы, планировщик задач<br>Питание, температура, индик |                |        | Периметр 2<br>Название периметра<br>Режим входа [Arm In]<br>© Переход в режим ОХРАНА - импчльс > 2 Сек.<br>Переход в режим НАБЛЮ ДЕНИЕ - импульс < 2 Сек.<br>© Переход в режим ОХРАНА - импульс > 2 Сек.<br>Смена режима ОХРАНА/НАБЛЮ ДЕНИЕ - TouchMemory<br>© Смена режима ОХРАНА/НАБЛЮДЕНИЕ - TouchMemory<br>Задержка взвода после поступления | ПОМЕЩЕНИЕ2<br>110 | $\blacktriangledown$<br>÷ | Связанные с периметром входы<br>$\Box$ Bx. 5<br>$\Box$ Bx. 7<br>$\Box$ Bx. 1<br>$\nabla$ Bx 3<br>$\Box$ Bx. 8<br>$\nabla$ Bx 4<br>$\Box$ Bx, 6<br>$\Box$ Bx. 2<br>-Переход в режим ОХРАНА <sup>.</sup><br>Начат обратный отсчет<br>Pene 1<br>Pene 1<br>нет реакции<br>нет реакции<br>Pene 2<br>Реле 2<br>нет реакции<br>нет реакции<br>Выход 1<br>Выход 1<br>нет реакции<br>нет реакции<br>Выход 2<br>Выход 2<br>нет реакции<br>нет реакции |  |  |  |  |
| Периметр 1<br>Периметр 2<br>Периметр 3                                                                                                    |                |        | активного уровня, С<br><b>▽</b> Отображать режим (ОХРАНА/НАБЛЮДЕНИЕ) на выходе 1                                                                                                    |                   |                           | Выход 3<br>Выход 3<br>нет реакции<br>нет реакции<br>Выход 4<br>Выход 4<br>нет реакции<br>нет реакции                                                                                                    |  |  |  |  |
| Периметр 4                                                                                                    | l№             |        | П Код ключа ТОИСН                                                                                                    | Имя пользователя  |                           | Выход 5<br>нет реакции<br>Выход 5<br>нет реакции                                                                                                    |  |  |  |  |
| ⊟-Входы                                                                                                    | 1              |        | 3A000009CF786701                                                                                                    | Maxim             |                           | Переход в НАБЛЮ ДЕНИЕ                                                                                                    |  |  |  |  |
| Bxoa 1<br>Bxon <sub>2</sub>                                                                                                    | $\overline{c}$ |        | 780000045FAC6C01                                                                                                    | Михаил            |                           |                                                                                                    |  |  |  |  |
| Вход З                                                                                                    | 3              | ⊽      | 9900000948233401                                                                                                    | Петр              |                           | Реле 1<br><b>ВЫКЛЮЧИТЬ</b>                                                                                                    |  |  |  |  |
| Bxoa 4                                                                                                    | 4              | ⊽      | FA000009CFB73501                                                                                                    | Александр         |                           | Реле 2<br>нет реакции                                                                                                    |  |  |  |  |
| Bxoa 5                                                                                                    |                |        |                                                                                                    |                   |                           | Выход 1<br>нет реакции                                                                                                    |  |  |  |  |
| Bxoa 6                                                                                                    | 5              |        | 22000009C8940101                                                                                                    | Людмила           |                           | Выход 2<br>нет реакции                                                                                                    |  |  |  |  |
| Вход 7                                                                                                    | 6              |        | 34000009CB5E9501                                                                                                    | Галина            |                           | Выход 3<br>нет реакции                                                                                                    |  |  |  |  |
| — Bxoa 8                                                                                                    | 7              |        | 78000009CF699501                                                                                                    | Администратор1    |                           | Выход 4<br>нет реакции                                                                                                    |  |  |  |  |
| ⊟-Выходы                                                                                                    | 8              |        | 9900000948233401                                                                                                    | Администратор2    |                           | Выход 5<br>нет реакции                                                                                                    |  |  |  |  |
| - Реле 1<br>Pene 2                                                                                                    | 9              | М      | 65000009C4859501                                                                                                    | Лополнительный    |                           |                                                                                                    |  |  |  |  |
| Выход 1                                                                                                    |                |        |                                                                                                    |                   |                           |                                                                                                    |  |  |  |  |
| Выход 2                                                                                                    | 10             |        |                                                                                                    |                   |                           |                                                                                                    |  |  |  |  |
| $\blacktriangleleft$                                                                                                    | 11             | $\Box$ |                                                                                                    |                   |                           |                                                                                                    |  |  |  |  |
| default.cnt                                                                                                    |                |        |                                                                                                    |                   |                           | COM3<br>MZ.01.00<br>Версия устройства считанна                                                                                                    |  |  |  |  |

<span id="page-8-0"></span>*Рисунок 7. Параметры второго периметра*

#### 2.1.5. Настройка входов для датчиков и реле сирены.

Здесь приведен стандартный вариант настройки входа [\(Рисунок 8.\)](#page-9-1) для объемного датчика. Настройте некоторые индивидуальные параметры как необходимо исходя из конкретной ситуации на объекте. Повторите эту настройку для каждого входа. Если вход не используется, установите параметр тип входа **запрещен**.

Реле сирены будет включаться на время 60 секунд, согласно сценария 1 [\(Рисунок 10.\)](#page-10-0), при активизации входа 1 и других входов где указанно воздействие на реле. Заметим, так же, что сирена будет включаться при активизации входа, даже после отправки 7 оповещений, на что указывает параметр: **Все реле выходы управляются тревожным событием, без учета блокирвки**.

В параметрах реле управления сиреной [\(Рисунок 9.\)](#page-9-0) видим, что дистанционное управление запрещено, это исключает вмешательство в работу со стороны пользователя.

Выходы 1-3 используются в нашей конфигурации для отображения состояния периметров, поэтому их нельзя использовать для других целей. Оставьте их запрещенными.

Если необходимо большее количество управляющих выходов и можно отказаться от визуальной индикации состояния любого периметра, нужно запретить это отображение на вкладке периметра и использовать выход по своему усмотрению.

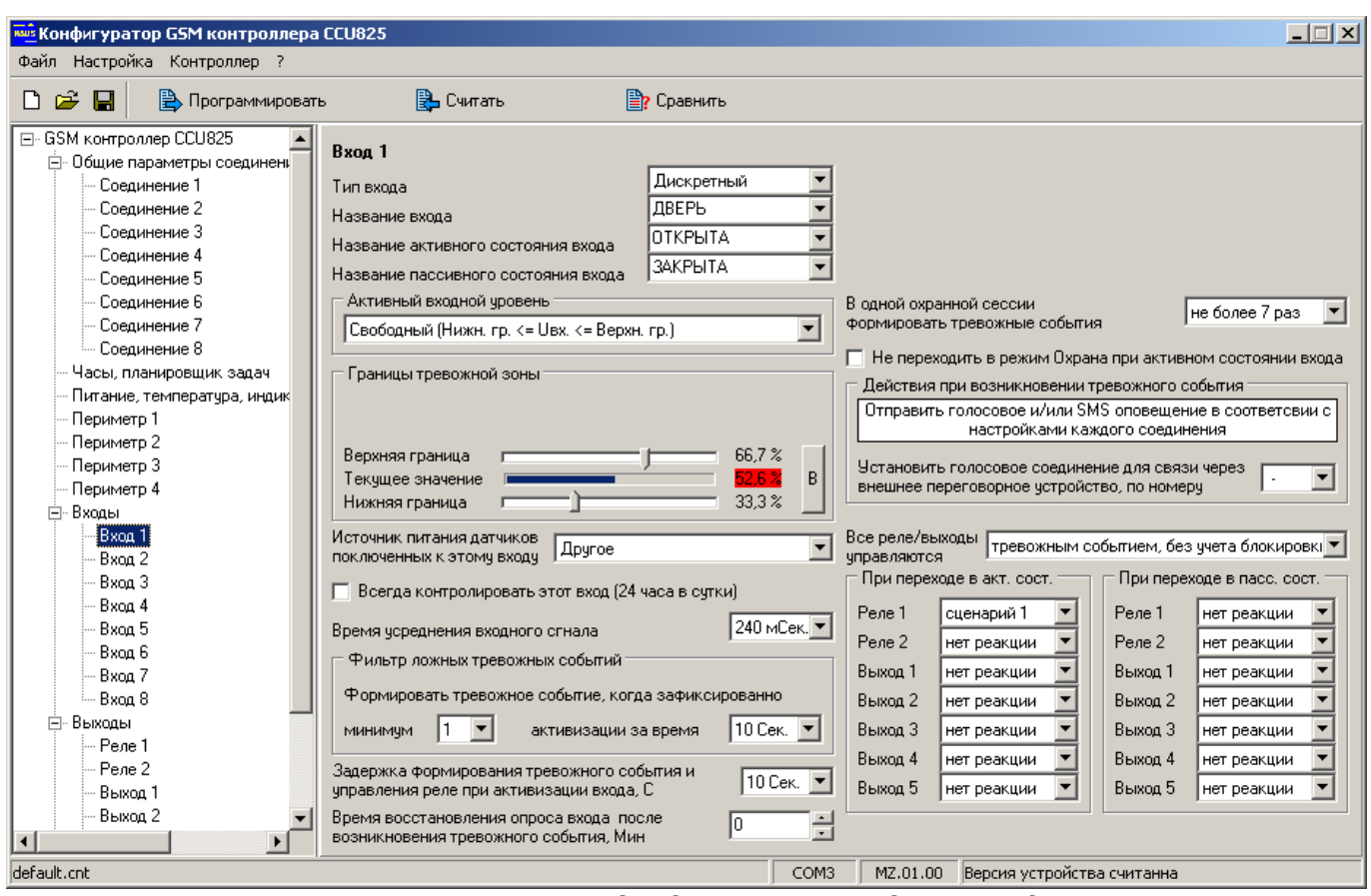

<span id="page-9-1"></span>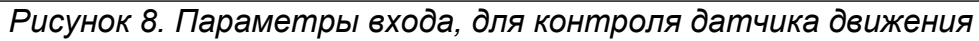

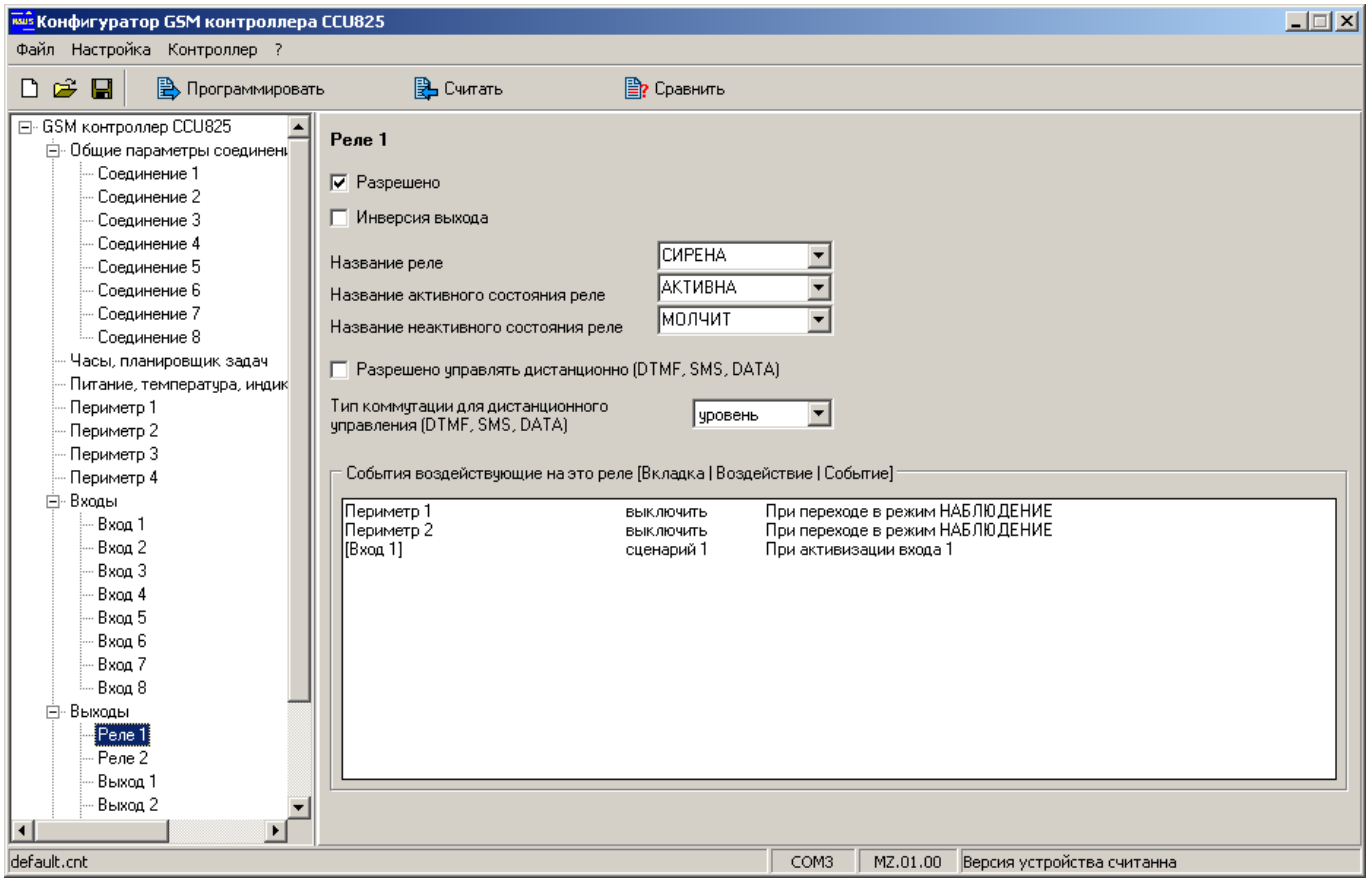

<span id="page-9-0"></span>*Рисунок 9. Параметры реле управления сиреной*

| ки Конфигуратор GSM контроллера CCU825                   |                                                                                                    |      |             |                    |                |                |                |          |  |                            |  | $ \Box$ $\times$ |
|----------------------------------------------------------|----------------------------------------------------------------------------------------------------|------|-------------|--------------------|----------------|----------------|----------------|----------|--|----------------------------|--|------------------|
| Файл Настройка Контроллер ?                              |                                                                                                    |      |             |                    |                |                |                |          |  |                            |  |                  |
| $D \ncong \blacksquare$<br><b>B</b> Программировать      | 图 Считать                                                                                                    |      |             | <b>Е?</b> Сравнить |                |                |                |          |  |                            |  |                  |
| $\overline{\phantom{0}}$<br>Соединение 4<br>Соединение 5 | Сценарии управления выходами                                                                                                    |      |             |                    |                |                |                |          |  |                            |  |                  |
| Соединение 6<br>- Соединение 7                           | Форма сигнала                                                                                                    |      |             |                    |                |                |                |          |  |                            |  |                  |
| — Соединение 8                                           | Сценарий № 1                                                                                                    |      | <b>BPIC</b> | 600                |                |                |                |          |  |                            |  |                  |
| Часы, планировщик задач                                  | Сценарий № 2                                                                                                    | ЦИКЛ | <b>BPIC</b> | 2                  | 2              | 2              | $\overline{2}$ |          |  |                            |  |                  |
| Питание, температура, индик                              | Сценарий № 3                                                                                                    | цикл | <b>BHC</b>  | 5                  | 5              | 10             | 10             |          |  |                            |  |                  |
| Периметр 1                                               | Сценарий № 4                                                                                                    |      | <b>BHC</b>  | 2                  | $\overline{2}$ | $\overline{c}$ |                |          |  |                            |  |                  |
| Периметр 2                                               | Сценарий № 5                                                                                                    |      | низ         | 1.                 | 1              | $\overline{c}$ |                |          |  |                            |  |                  |
| Периметр 3                                               | Сценарий № 6                                                                                                    | ЦИКЛ | <b>BPIC</b> | $\overline{2}$     | 3              |                |                |          |  |                            |  |                  |
| Периметр 4                                               | Сценарий № 7                                                                                                    |      | <b>BHC</b>  | 5                  |                |                |                |          |  |                            |  |                  |
| ⊟-Входы<br>Bxog 1                                        | Сценарий № 8                                                                                                    |      | <b>BPIC</b> | 1                  |                |                |                |          |  |                            |  |                  |
| Вход 2                                                   | Сценарий № 9                                                                                                    |      | <b>BHC</b>  | 1                  |                |                |                |          |  |                            |  |                  |
| Вход З                                                   | Сценарий № 10                                                                                                    |      | <b>BHC</b>  | 1                  |                |                |                |          |  |                            |  |                  |
| Bxog 4                                                   | Сценарий № 11                                                                                                    |      | <b>BPIC</b> | 1                  |                |                |                |          |  |                            |  |                  |
| Bxoa 5                                                   | Сценарий № 12                                                                                                    |      | <b>BPIC</b> | 1.                 |                |                |                |          |  |                            |  |                  |
| Bxog 6                                                   | Сценарий № 13                                                                                                    |      | <b>BHC</b>  | 1                  |                |                |                |          |  |                            |  |                  |
| Вход 7                                                   | Сценарий № 14                                                                                                    |      | <b>BPIC</b> | 1                  |                |                |                |          |  |                            |  |                  |
| Bxoa 8                                                   |                                                                                                    |      |             |                    |                |                |                |          |  |                            |  |                  |
| 白 <b>Выходы</b>                                          | $\blacksquare$                                                                                                    |      |             |                    |                |                |                |          |  |                            |  |                  |
| Pene 1                                                   |                                                                                                    |      |             |                    |                |                |                |          |  |                            |  |                  |
| Pene 2                                                   | Включенный параметр "ЦИКЛ" позволяет сделать сценарий управления циклически повторяющимся.<br>Параметр "ВЫС"/"НИЗ" задает начальный уровень выходного сигнала, соответственно высокий или низкий. |      |             |                    |                |                |                |          |  |                            |  |                  |
| Выход 1                                                  | Время импульса указывается с шагом 100 мС. (10 = 1 сек.)                                                                                                    |      |             |                    |                |                |                |          |  |                            |  |                  |
| Выход 2                                                  |                                                                                                    |      |             |                    |                |                |                |          |  |                            |  |                  |
| Выход 3                                                  |                                                                                                    |      |             |                    |                |                |                |          |  |                            |  |                  |
| Выход 4                                                  |                                                                                                    |      |             |                    |                |                |                |          |  |                            |  |                  |
| Выход 5                                                  |                                                                                                    |      |             |                    |                |                |                |          |  |                            |  |                  |
| Сценарии управления:                                     |                                                                                                    |      |             |                    |                |                |                |          |  |                            |  |                  |
| Системные параметры                                      |                                                                                                    |      |             |                    |                |                |                |          |  |                            |  |                  |
| $\left  \cdot \right $                                   |                                                                                                    |      |             |                    |                |                |                |          |  |                            |  |                  |
| default.cnt                                              |                                                                                                    |      |             |                    |                | COM3           |                | MZ.01.00 |  | Версия устройства считанна |  |                  |

<span id="page-10-0"></span>*Рисунок 10. Сценарии управления реле*

## 2.2.Многозонная система с двумя группами пользователей, двумя периметрами, несколькими датчиками в каждом периметре и одним общим датчиком

Допустим, что две группы пользователей имеют доступ в одно помещение, однако каждой группе принадлежит только одна комната. Это стандартная схема, когда несколько организаций снимают помещение на одном этаже. Для доступа в

комнаты используется общий коридор, в котором установлен датчик движения. Понятно, что нужно дать возможность каждой группе снимать с охраны свое помещение, а так же снять с охраны общий датчик в коридоре. Пример конфигурации ниже показывает как используя CCU825- MZ можно получить такую функциональность. Начнем с настройки входов для датчиков.

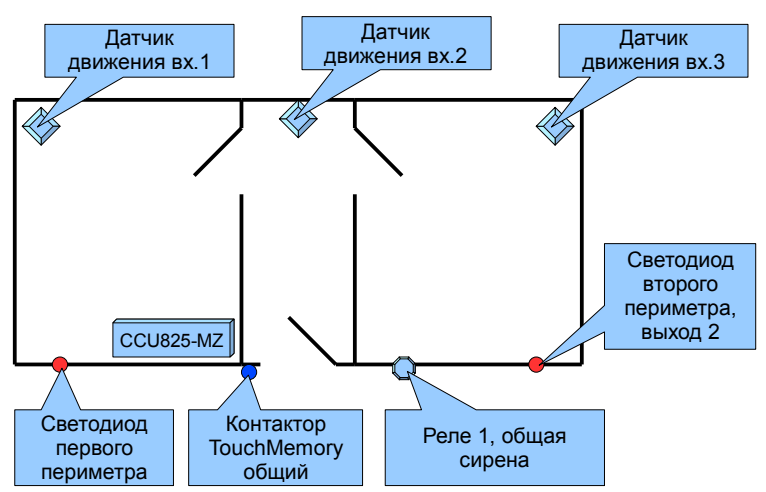

### 2.2.1. Настройка параметров датчиков

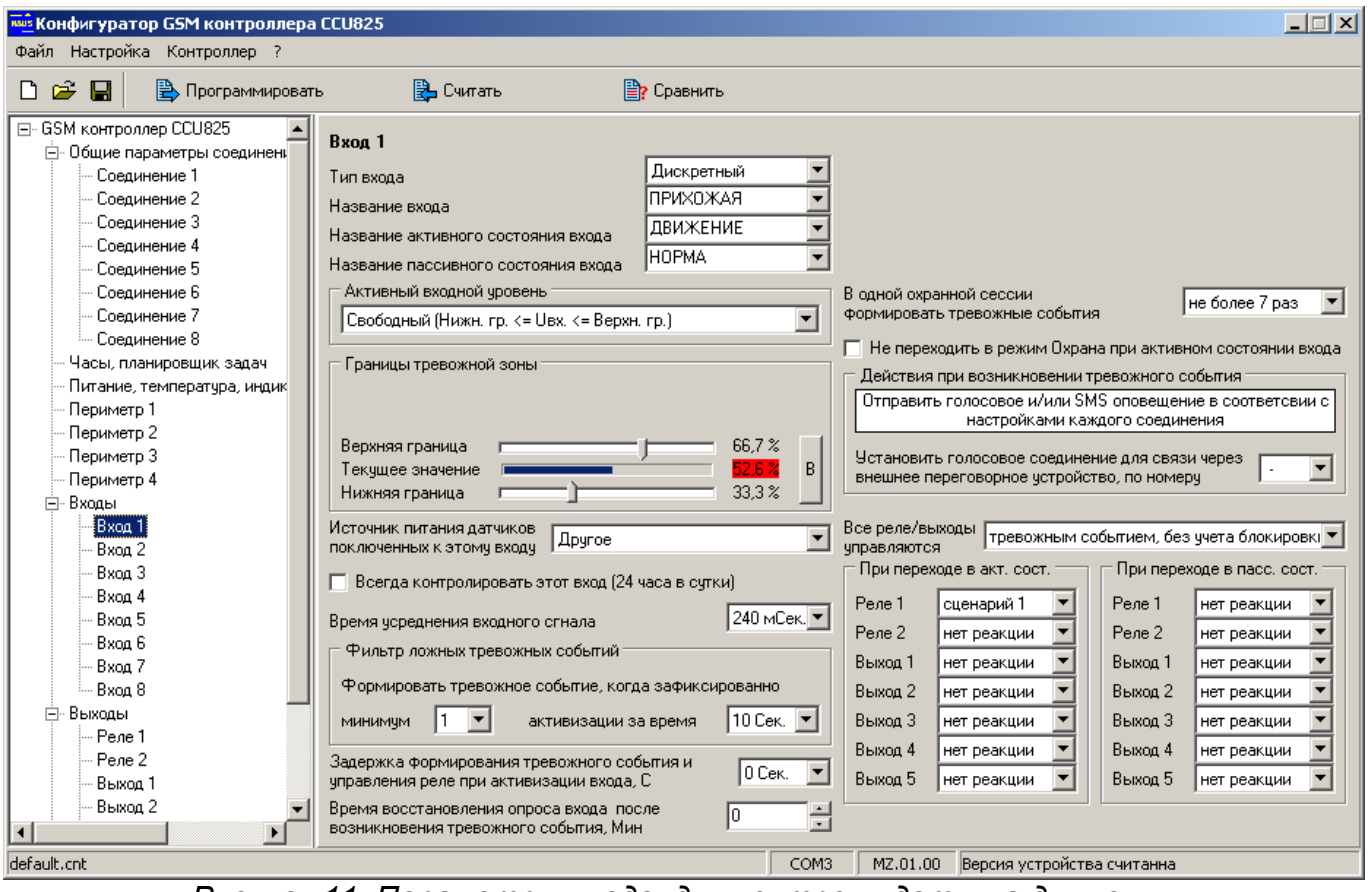

*Рисунок 11. Параметры входа, для контроля датчика движения*

Все датчики имеют одинаковые настройки, рассмотрим на примере первого входа. Для датчика движения используем Активный входной уровень - свободный. Границы тревожной зоны оставим по умолчанию. Остальные настройки установите как необходимо. Задержку выдачи сигнального сообщения не используем, т.к. контактор TouchMemory находится вне поля видимости датчика и объект можно снять с охраны не нарушая периметр. Установим воздействие на Реле 1, сирена будет включаться при возникновении тревожного события. Обязательно установите галочку "Все выходы/реле управляются тревожным событием..."

#### 2.2.2. Настройка периметров и связывание со входами

Первый периметр «КОМНАТА1» [\(Рисунок 12.\)](#page-12-1) отвечает за 1-й вход и за 2-й вход. Второй периметр «КОМНАТА2» [\(Рисунок 13.\)](#page-12-0) отвечает за 2-й вход и за 3-й вход. 1-й и 3-й входы связанны каждый со своим периметром, логика их поведения не требует детального пояснения. Периметр в режиме ОХРАНА, вход будет формировать тревожные сообщения, в режиме НАБЛЮДЕНИЕ не будет. Вход 2 связан с обоими периметрами мягким сопоставлением (цвет галочки серый), это означает, что от входа будут формироваться тревожные события только когда оба периметра в режиме ОХРАНА. Если любой периметр или оба в режиме НАБЛЮДЕНИЕ — тревоги не формируются. Таким образом удается выполнить поставленную задачу, о совместном использовании общей охраняемой зоны.

Далее установим задержку на выход 3 сек. Если разместить контактор в центре коридора, потребуется увеличить это время до 15-20 сек., что бы человек мог покинуть помещение, а так же установить задержку выдачи сигнального сообщения у входа 2, что бы систему можно было снять с охраны без формирования тревоги.

| $\Box$<br>киз Конфигуратор GSM контроллера CCU825        |                         |   |                                                          |                     |                |                                                 |                                              |           |                      |  |  |
|----------------------------------------------------------|-------------------------|---|----------------------------------------------------------|---------------------|----------------|-------------------------------------------------|----------------------------------------------|-----------|----------------------|--|--|
| Файл Настройка Контроллер ?                              |                         |   |                                                          |                     |                |                                                 |                                              |           |                      |  |  |
| $\sim$<br>П<br><b>Э</b> Программировать<br>⊡             |                         |   | Э Считать                                                | <b>  ≥</b> Сравнить |                |                                                 |                                              |           |                      |  |  |
| ⊟- GSM контроллер CCU825<br>⊟- Общие параметры соединенц | Периметр 1              |   |                                                          |                     |                |                                                 |                                              |           |                      |  |  |
| Соединение 1<br>Соединение 2                             |                         |   | Название периметра                                       | IKOMHATA1           | $\blacksquare$ | $\nabla$ Bx 1                                   | Связанные с периметром входы<br>$\Box$ Bx. 3 | $E$ Bx. 5 | $\Box$ Bx. 7         |  |  |
| Соединение 3                                             |                         |   | Режим входа [Arm In]                                     |                     |                | $\nabla$ Bx 2                                   | $\Box$ Bx. 4                                 | $E$ Bx, 6 | $\Box$ Bx. 8         |  |  |
| Соединение 4                                             |                         |   | © Переход в режим ОХРАНА - импульс > 2 Сек.              |                     |                |                                                 |                                              |           |                      |  |  |
| Соединение 5                                             |                         |   | Переход в режим НАБЛЮ ДЕНИЕ - импульс < 2 Сек.           |                     |                | Начат обратный отсчет<br>Переход в режим ОХРАНА |                                              |           |                      |  |  |
| Соединение 6                                             |                         |   | © Переход в режим ОХРАНА - импульс > 2 Сек.              |                     |                | Pene 1                                          | нет реакции                                  | Pene 1    | нет реакции          |  |  |
| Соединение 7                                             |                         |   | Смена режима ОХРАНА/НАБЛЮ ДЕНИЕ - TouchMemory            |                     |                | Pene 2                                          | нет реакции                                  | Pene 2    | нет реакции          |  |  |
| Соединение 8                                             |                         |   | © Смена режима ОХРАНА/НАБЛЮДЕНИЕ - TouchMemory           |                     |                | Выход 1                                         | нет реакции                                  | Выход 1   | нет реакции          |  |  |
| Часы, планировщик задач                                  |                         |   |                                                          |                     |                |                                                 |                                              |           |                      |  |  |
| Питание, температура, индик<br>Периметр 1                |                         |   | Задержка взвода после поступления<br>активного чровня, С |                     | ÷              | Выход 2                                         | нет реакции                                  | Выход 2   | нет реакции          |  |  |
| Периметр 2                                               |                         |   |                                                          |                     |                | Выход 3                                         | нет реакции                                  | Выход 3   | нет реакции          |  |  |
| Периметр 3                                               |                         |   | Режим (ОХРАНА/НАБЛЮ ДЕНИЕ) отображается на выходе ARMOut |                     |                | Выход 4                                         | нет реакции                                  | Выход 4   | нет реакции          |  |  |
| Периметр 4                                               | l№                      |   | П Код ключа ТОИСН                                        | Имя пользователя    |                | Выход 5                                         | нет реакции                                  | Выход 5   | нет реакции          |  |  |
| ⊟-Входы                                                  | 1                       | М | 3A000009CF786701                                         | Maxim               |                |                                                 |                                              |           |                      |  |  |
| Bxoa 1                                                   |                         |   | 780000045FAC6C01                                         |                     |                |                                                 |                                              |           | Переход в НАБЛЮДЕНИЕ |  |  |
| Вход 2                                                   | $\overline{2}$          | ⊽ |                                                          | Михаил              |                |                                                 |                                              | Pene 1    | <b>ВЫКЛЮЧИТЬ</b>     |  |  |
| Bxoa 3                                                   | 3                       | ⊽ | 9900000948233401                                         | Петр                |                |                                                 |                                              | Pene 2    | нет реакции          |  |  |
| Bxon 4                                                   | 4                       |   | FA000009CFB73501                                         | Александр           |                |                                                 |                                              | Выход 1   | нет реакции          |  |  |
| Вход 5                                                   | 5                       |   | 22000009C8940101                                         | Людмила             |                |                                                 |                                              |           |                      |  |  |
| Bxoa 6<br>Bxoa 7                                         | 6                       |   | 34000009CB5E9501                                         | Галина              |                |                                                 |                                              | Выход 2   | нет реакции          |  |  |
| Bxoa 8                                                   |                         |   | 78000009CF699501                                         |                     |                |                                                 |                                              | Выход З   | нет реакции          |  |  |
| ⊟-Выходы                                                 | $\overline{\mathbf{r}}$ |   |                                                          | Администратор1      |                |                                                 |                                              | Выход 4   | нет реакции          |  |  |
| ·Peлe 1                                                  | 8                       |   | 9900000948233401                                         | Администратор2      |                |                                                 |                                              | Выход 5   | нет реакции          |  |  |
| Pene 2                                                   | 9                       |   | 65000009C4859501                                         | Лополнительный      |                |                                                 |                                              |           |                      |  |  |
| Выход 1                                                  | 10                      |   |                                                          |                     |                |                                                 |                                              |           |                      |  |  |
| Выход 2                                                  | 11                      |   |                                                          |                     |                |                                                 |                                              |           |                      |  |  |
| $\blacktriangleleft$                                     |                         |   |                                                          |                     |                |                                                 |                                              |           |                      |  |  |
| default.cnt                                              |                         |   |                                                          |                     | COM3           | MZ.01.00                                        | Версия устройства считанна                   |           |                      |  |  |
|                                                          |                         |   | ∽<br>$\overline{a}$                                      |                     |                |                                                 |                                              |           |                      |  |  |

<span id="page-12-1"></span>Рисунок 12. Параметры периметра 1

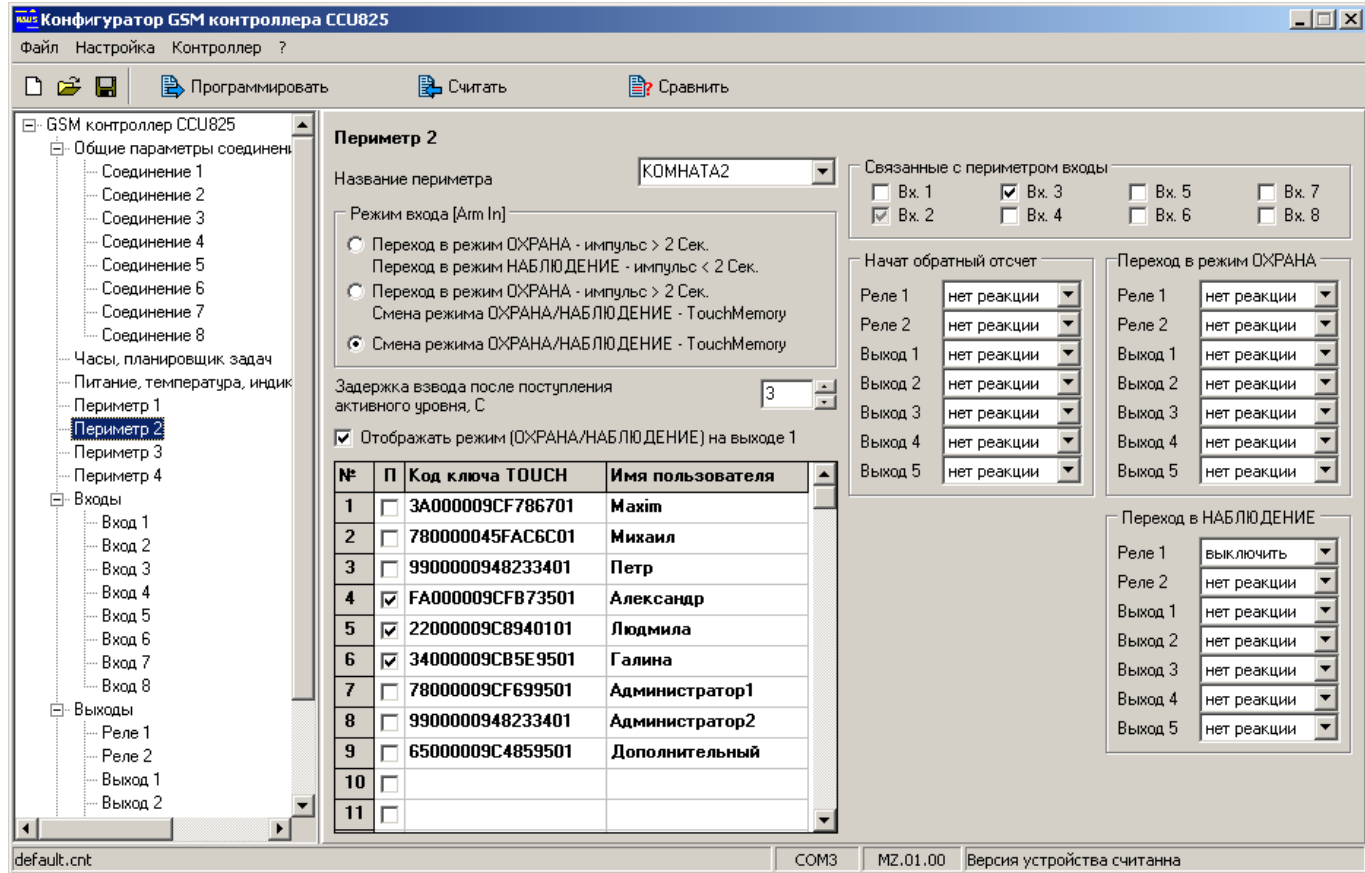

<span id="page-12-0"></span>Рисунок 13. Параметры периметра 2

Состояние периметра ОХРАНА/НАБЛЮДЕНИЕ отображается на светодиоде ARM для первого периметра и на выходе 1 для второго.

При переходе в режим наблюдение укажем выключить реле1 (сирена). Это может быть полезно, когда любой пользователь снял систему с ОХРАНЫ, нарушив прежде периметр, и тревожная ситуация активизировала сирену.

В таблице ключей в столбце «**П**», установите признак принадлежности ключа к периметру. Для каждого периметра укажите ключи соответствующих ответственных лиц. Понятно, что один ключ может управлять несколькими периметрами, например мастер-пользователь, который имеет право снять с охраны оба периметра, хотя на практике это редко применимо.

Заметим, что подобным образом можно организовать 3 или 4 периметра с общими датчиками и раздельной постановкой под охрану.

Теперь можно приступить к настройке соединений и указать те события, которые будет получать каждый пользователь.

#### 2.2.3. Настройка соединений

В первой группе будет 2 ответственных лица, которые будут получать все оповещения о тревогах из первой комнаты и общего датчика. Более того первый пользователь [\(Рисунок 14.\)](#page-13-0) так же будет информацию о неисправности питания и балансе через SMS.

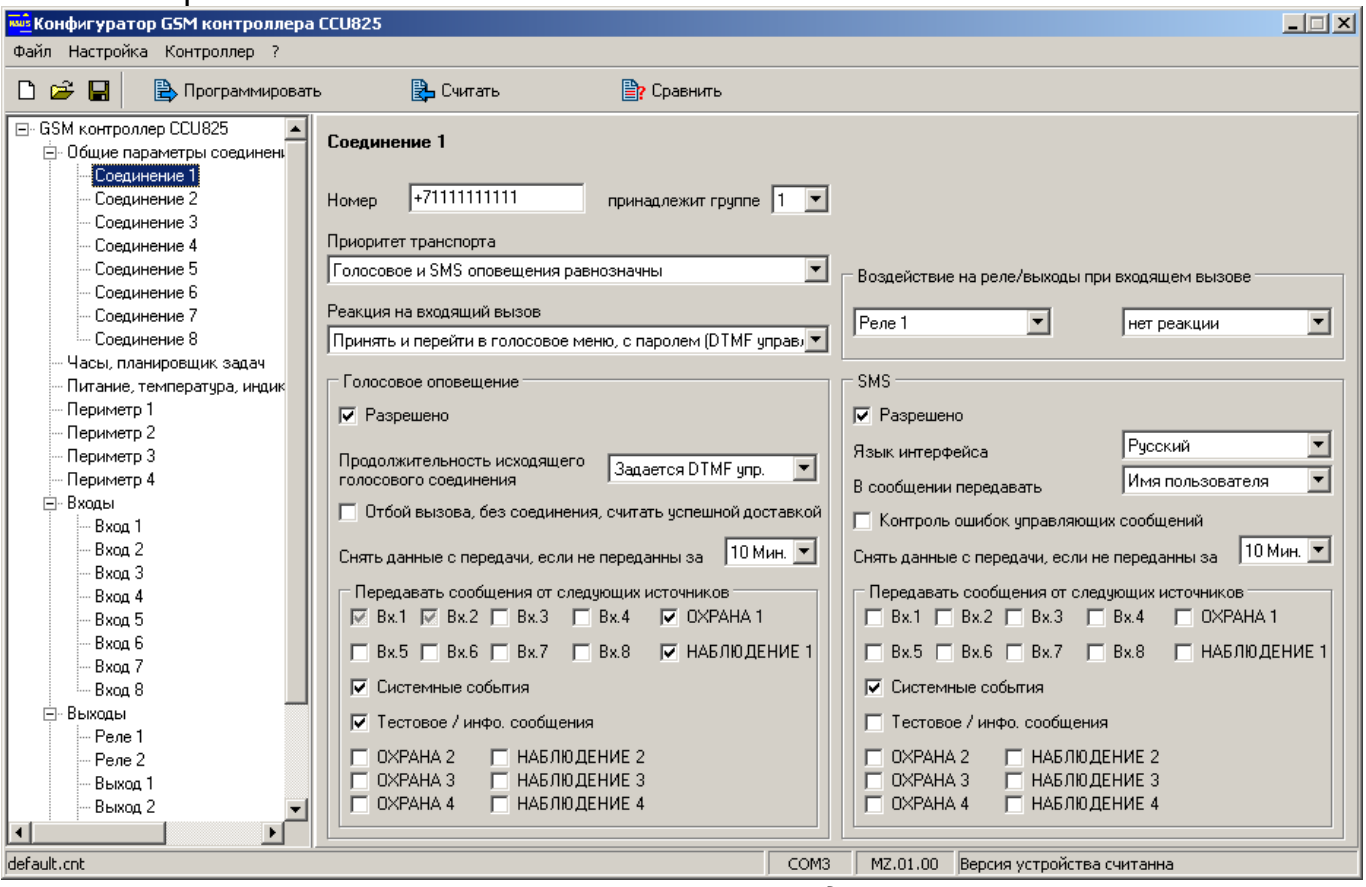

<span id="page-13-0"></span>*Рисунок 14. Параметры соединения 1*

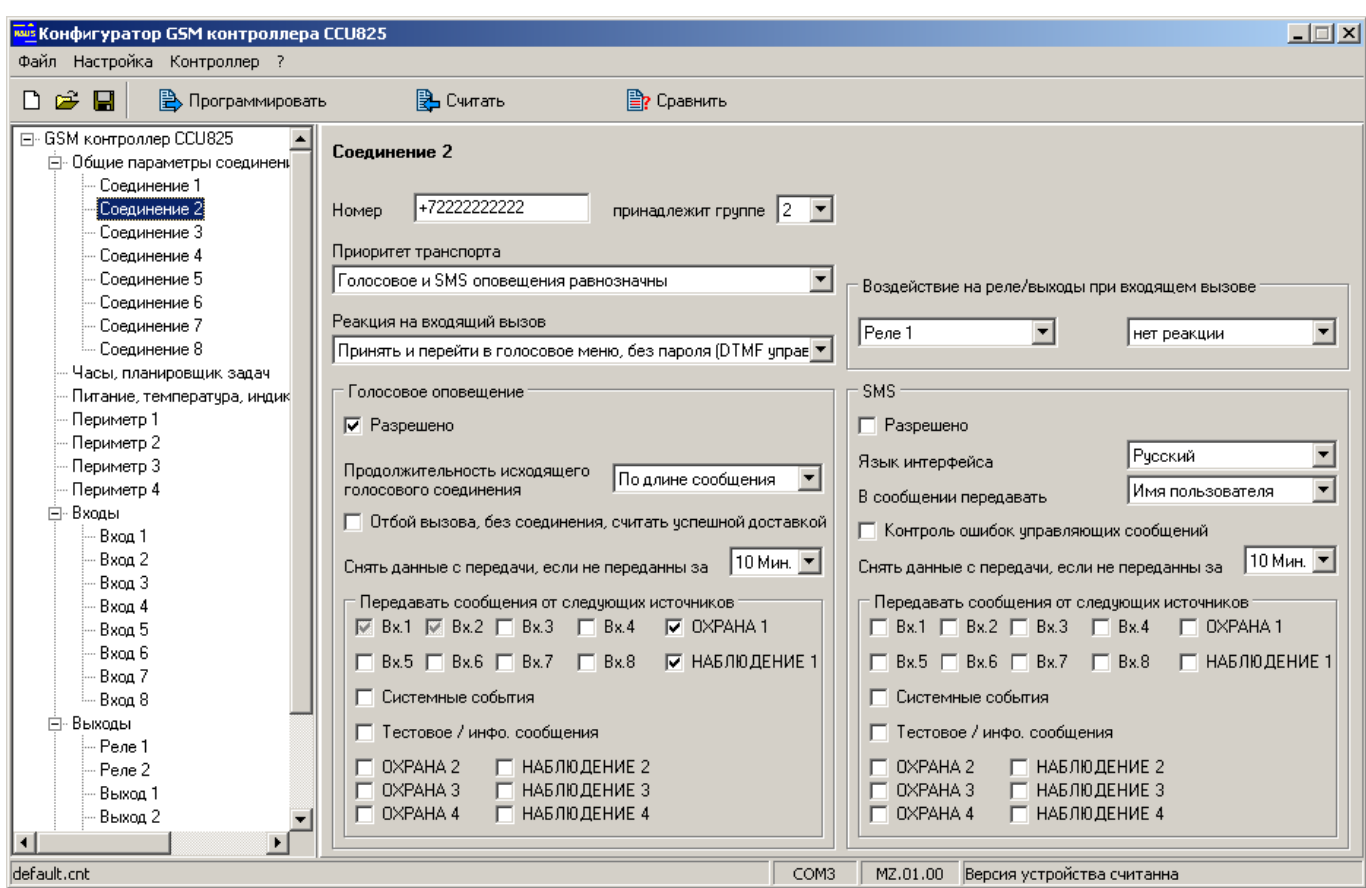

*Рисунок 15. Параметры соединения 2*

Во второй группе будет 3 ответственных лица, первый [\(Рисунок 16.\)](#page-14-0) с более полным оповещением, второй [\(Рисунок 17.\)](#page-15-1) и третий [\(Рисунок 18.\)](#page-15-0) с меньшим, будут получать только тревоги.

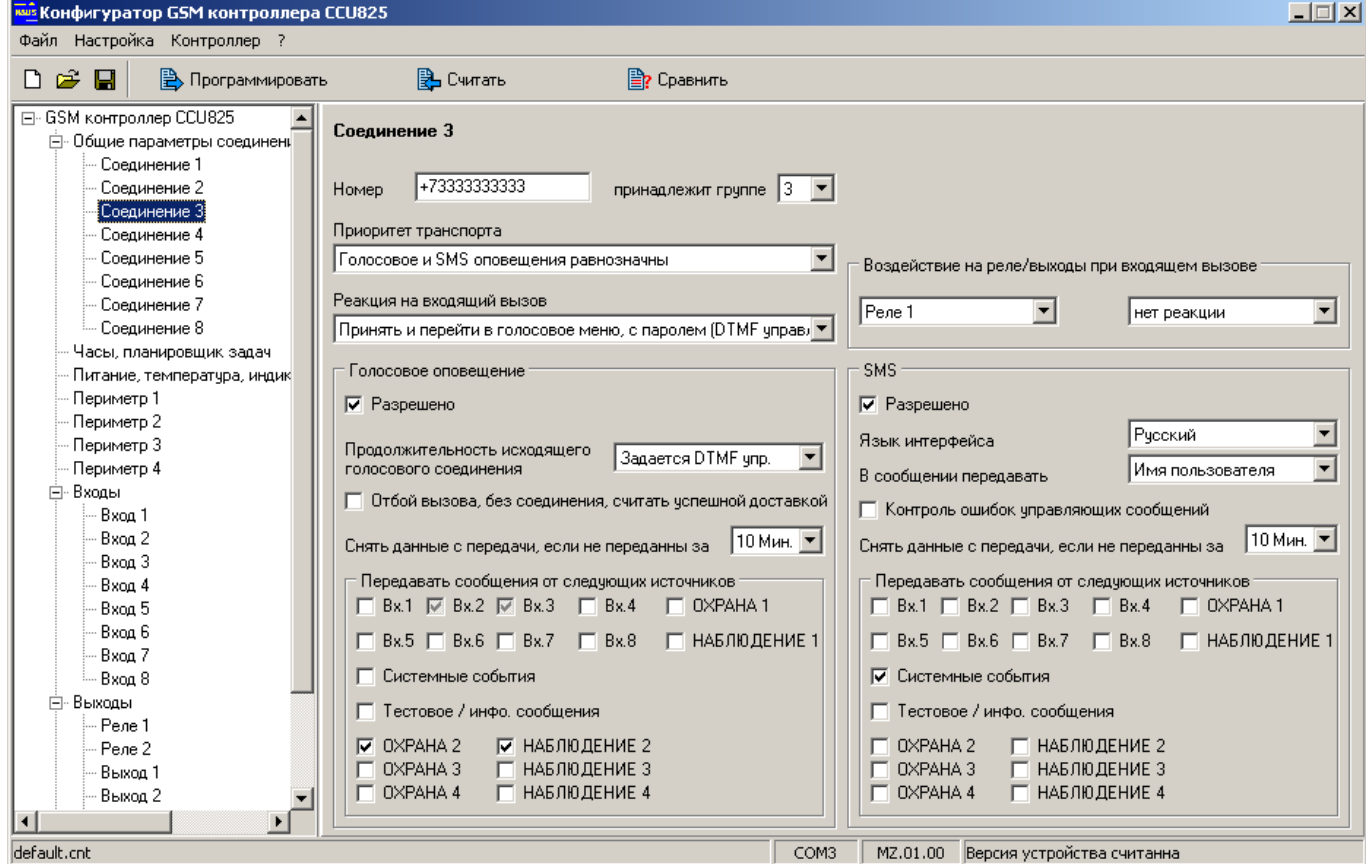

<span id="page-14-0"></span>*Рисунок 16. Параметры соединения 3*

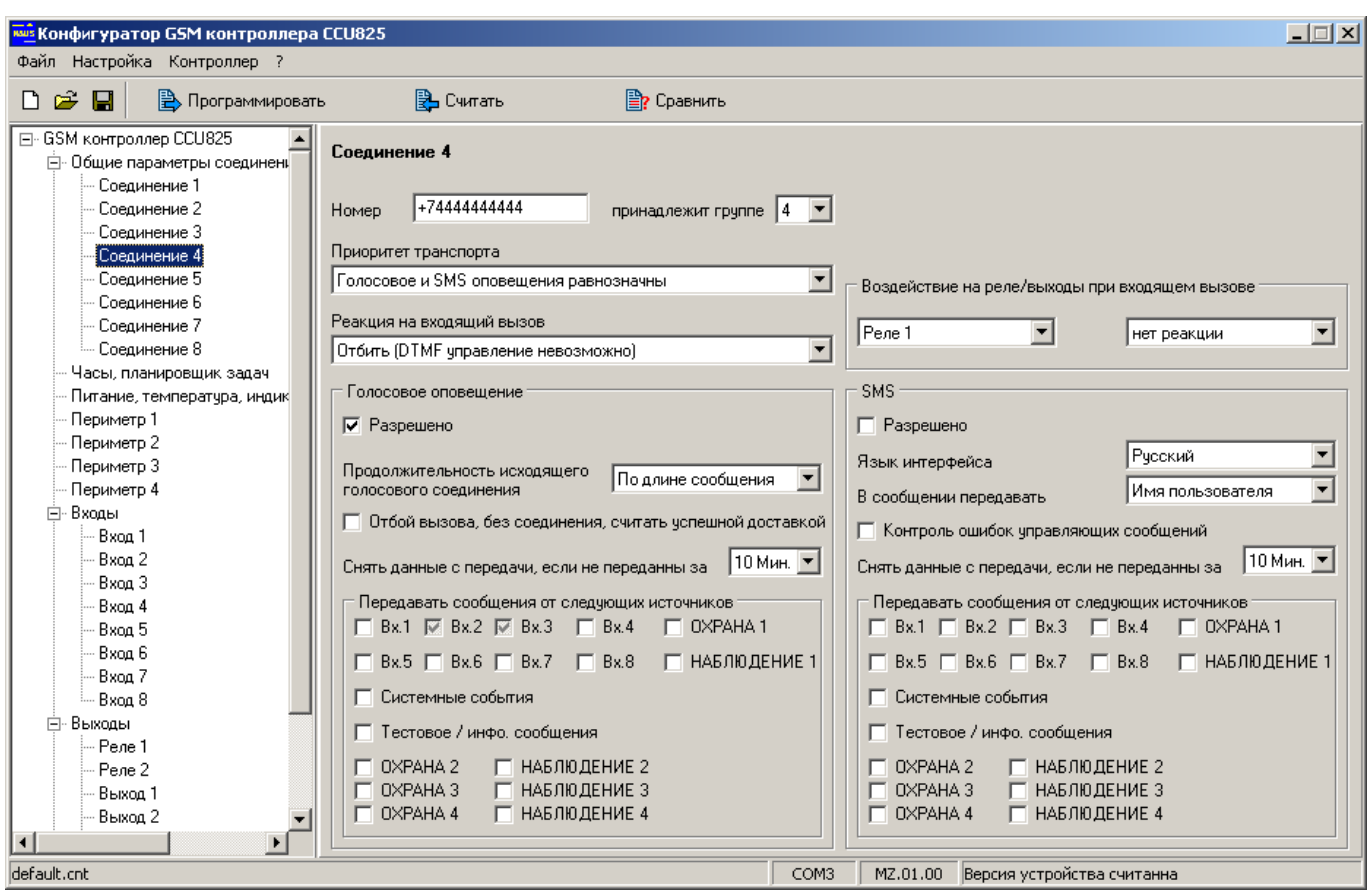

<span id="page-15-1"></span>*Рисунок 17. Параметры соединения 4*

![](_page_15_Picture_21.jpeg)

<span id="page-15-0"></span>*Рисунок 18. Параметры соединения 5*

## 2.3.Многозонная система с двумя группами пользователей, двумя периметрами, несколькими датчиками в каждом периметре и одним общим помещением доступ в которое возможен при обоюдном согласии

Иногда бывают ситуации, когда доступ в помещение, например на склад, возможен только когда оба ответственных лица знают об этом. Т.е. один не может войти в помещение без другого, так что бы остаться незамеченным. Рассмотрим это дополнив предыдущий пример:

![](_page_16_Figure_3.jpeg)

*Рисунок 19. Распределение ресурсов CCU825-MZ*

Настройка параметров входа 4 осуществляется аналогично настройке рассмотренной ранее для входа 1 - датчик движения. Остановимся более подробно на конфигурировании периметров. По прежнему будем использовать 2 периметра [\(Рисунок 20.\)](#page-17-1) и [\(Рисунок 21.\)](#page-17-0), однако добавив в оба, вход 4 с жестким сопоставление (черная галочка). Это означает, что от датчика будут формироваться тревожные сообщения когда любой периметр в режиме ОХРАНА. Т.е. для доступа в комнату, необходимо, что бы оба периметра были в режиме НАБЛЮДЕНИЕ.

![](_page_17_Picture_21.jpeg)

<span id="page-17-1"></span>*Рисунок 20. Параметры периметра 1*

| $ \Box$ $\times$<br><b>NAUS</b> Конфигуратор GSM контроллера CCU825                                                                                                    |                     |                                                                                                    |                     |                         |                                                                                                    |                                                                                                    |  |  |  |  |
|----------------------------------------------------------------------------------------------------|---------------------|----------------------------------------------------------------------------------------------------|---------------------|-------------------------|----------------------------------------------------------------------------------------------------|----------------------------------------------------------------------------------------------------|--|--|--|--|
| Файл Настройка Контроллер ?                                                                                                    |                     |                                                                                                    |                     |                         |                                                                                                    |                                                                                                    |  |  |  |  |
| r <sup>2</sup><br>$\blacksquare$<br><b>В.</b> Программировать<br>n.                                                                                                    |                     | Э Считать                                                                                                    | <b>  ≥</b> Сравнить |                         |                                                                                                    |                                                                                                    |  |  |  |  |
| ⊟- GSM контроллер CCU825<br>⊟- Общие параметры соединенц<br>Соединение 1<br>Соединение 2<br>Соединение 3<br>- Соединение 4<br>- Соединение 5<br>- Соединение 6<br>- Соединение 7<br>- Соединение 8<br>Часы, планировщик задач | Периметр 2          | Название периметра<br>Режим входа [Arm In]<br>С Переход в режим ОХРАНА - импчльс > 2 Сек.<br>Переход в режим НАБЛЮ ДЕНИЕ - импульс < 2 Сек.<br>© Переход в режим ОХРАНА - импульс > 2 Сек.<br>Смена режима ОХРАНА/НАБЛЮ ДЕНИЕ - TouchMemory<br>© Смена режима ОХРАНА/НАБЛЮ ДЕНИЕ - TouchMemory | KOMHATA2            | $\overline{\mathbf{v}}$ | Связанные с периметром входы<br>$\nabla$ Bx 3<br>$\Box$ Bx. 1<br>$\nabla$ Bx 2<br>$\nabla$ Bx 4<br>Начат обратный отсчет<br>Pene 1<br>нет реакции<br>Pene 2<br>нет реакции<br>Выход 1<br>нет реакции | $E$ Bx 5<br>$\Box$ Bx. 7<br>$\Box$ Bx. 8<br>$\Box$ Bx, 6<br>Переход в режим ОХРАНА<br>Pene 1<br>нет реакции<br>Pene 2<br>нет реакции<br>Выход 1<br>нет реакции |  |  |  |  |
| Питание, температура, индик<br>Периметр 1<br>Периметр 2<br>Периметр 3                                                                                                    |                     | Задержка взвода после поступления<br>активного чровня, С<br>区 Отображать режим (ОХРАНА/НАБЛЮДЕНИЕ) на выходе 1                                                                                                    | 13                  | ÷                       | Выход 2<br>нет реакции<br>Выход 3<br>нет реакции<br>Выход 4<br>нет реакции<br>Выход 5<br>нет реакции                                                                                                 | Выход 2<br>нет реакции<br>Выход 3<br>нет реакции<br>Выход 4<br>нет реакции<br>Выход 5<br>нет реакции                                                           |  |  |  |  |
| Периметр 4<br>⊟-Входы                                                                                                    | <b>Nº</b>           | П Код ключа ТОИСН                                                                                                    | Имя пользователя    | $\blacktriangle$        |                                                                                                    |                                                                                                    |  |  |  |  |
| Bxoa 1                                                                                                    | $\mathbf{1}$        | 3A000009CF786701                                                                                                    | Maxim               |                         |                                                                                                    | Переход в НАБЛЮ ДЕНИЕ                                                                                                    |  |  |  |  |
| Bxoa 2                                                                                                    | $\overline{2}$      | 780000045FAC6C01                                                                                                    | Михаил              |                         |                                                                                                    | Pene 1                                                                                                    |  |  |  |  |
| Bxoa 3                                                                                                    | 3                   | 9900000948233401                                                                                                    | Петр                |                         |                                                                                                    | <b>ВЫКЛЮЧИТЬ</b>                                                                                                    |  |  |  |  |
| Bxon 4                                                                                                    | $\overline{4}$<br>⊽ | FA000009CFB73501                                                                                                    | Александр           |                         |                                                                                                    | Pene 2<br>нет реакции                                                                                                    |  |  |  |  |
| Bxoa 5                                                                                                    | 5<br>М              | 22000009C8940101                                                                                                    | Людмила             |                         |                                                                                                    | Выход 1<br>нет реакции                                                                                                    |  |  |  |  |
| Bxoa 6                                                                                                    |                     |                                                                                                    |                     |                         |                                                                                                    | Выход 2<br>нет реакции                                                                                                    |  |  |  |  |
| Вход 7                                                                                                    | 6<br>⊽              | 34000009CB5E9501                                                                                                    | Галина              |                         |                                                                                                    | Выход 3<br>нет реакции                                                                                                    |  |  |  |  |
| Bxoa 8<br><b>⊟-Выходы</b>                                                                                                    | $\overline{7}$      | 78000009CF699501                                                                                                    | Администратор1      |                         |                                                                                                    | Выход 4<br>нет реакции                                                                                                    |  |  |  |  |
| Pene 1                                                                                                    | 8                   | 9900000948233401                                                                                                    | Администратор2      |                         |                                                                                                    | Выход 5<br>нет реакции                                                                                                    |  |  |  |  |
| Pene 2                                                                                                    | 9                   | 65000009C4859501                                                                                                    | Дополнительный      |                         |                                                                                                    |                                                                                                    |  |  |  |  |
| Выход 1                                                                                                    | 10                  |                                                                                                    |                     |                         |                                                                                                    |                                                                                                    |  |  |  |  |
| Выход 2                                                                                                    | 11                  |                                                                                                    |                     |                         |                                                                                                    |                                                                                                    |  |  |  |  |
| $\left  \cdot \right $                                                                                                    |                     |                                                                                                    |                     |                         |                                                                                                    |                                                                                                    |  |  |  |  |
| default.cnt                                                                                                    |                     |                                                                                                    |                     | COM3                    | Версия устройства считанна<br>MZ.01.00                                                                                                    |                                                                                                    |  |  |  |  |

<span id="page-17-0"></span>*Рисунок 21. Параметры периметра 2*

Настройка соединений выполняется аналогично примеру рассмотренному ранее.

В заключении отметим, что CCU825-MZ позволяет создавать более сложные конфигурации под конкретные задачи, возникающие на практике. Здесь рассмотрены простые, модельные примеры, что бы пользователь мог понять возможности системы.

Rev.1.0 02/06/11